# **REFERÊNCIA**

# **ID CidadES Contratação nº 2023.036E0700001.02.0011 PREGÃO ELETRÔNICO Nº 024/2023**

**Objeto:** Registro de Preços para futura aquisição de materiais permanente.

**Processos** n° 3907/2022 da Secretaria Municipal de Saúde, Processo n° 004086/2022 da Secretaria Municipal de Administração e Finanças, Processo n° 004091/2022 da Secretaria Municipal de Assistência Social, Processo n° 004500/2022 da Secretaria Municipal de Desporto Cultura e Turismo, Processo n° 004928/2022 da Secretaria Municipal de Educação, Processo n° 004954/2022 da Secretaria Municipal Transporte, Obras e Serviços Urbanos, Processo n° 005041/2022 da Secretaria Municipal de Agricultura e Meio Ambiente, Processo n° 005126/2022 da Secretaria Municipal Transporte, Obras e Serviços Urbano e Processo n° 005428/2022 do Gabinete do Prefeito

Trata-se da manifestação do Pregoeiro ao recurso administrativo interposto, pela empresa **MICROTÉCNICA INFORMÁTICA LTDA**, estabelecida à Rodovia Darly Santos - Vila Velha/ES, Inscrita no CNPJ. nº 01.590.728/0009-30, ora denominado **recorrente**, em face do resultado da fase de habilitação do Pregão Eletrônico nº 024/2023, conforme registro do ato de Declaração de Vencedores, por meio eletrônico, no chat do Portal de Compras Públicas, em 21 de setembro de 2023.

# **RELATÓRIO**

# **I – DO REGISTRO DA MANIFESTAÇÃO DE INTENÇÃO DE RECURSO NO SISTEMA DO PORTAL DE COMPRAS PUBLICAS**

Foi registrado no Chat do Portal de Compras Públicas a seguinte intenção de recurso:

21/09/2023 15:20:36 – Sistema - Pregoeiro - Intenção de recurso foi deferida para o lote 0083.

21/09/2023 15:20:36 - Sistema - Fornecedor MICROTECNICA INFORMATICA LTDA - Ltda/Eireli - **Intenção:** Manifestamos intenção de interpor de recurso nos termos do Acórdão 339/2010 (da não rejeição da intenção - TCU), vez que os licitantes apresentaram equipamentos inferiores aos exigidos

no edital e indo contra o princípio da vinculação ao instrumento convocatório, mais informações via peça recursal. 21/09/2023 14:48:43 - Sistema - O fornecedor MICROTECNICA INFORMATICA LTDA - Ltda/Eireli declarou intenção de recurso para o lote 0083.

# **II – DA ACEITABILIDADE DO REGISTRO DE MANIFESTAÇÃO DE INTENÇÃO DE RECURSO E DO PRAZO**

Aberto o prazo para manifestação recursal, no período máximo de 30 (trinta) minutos, conforme item 12.4 do edital, assim fez a empresa **MICROTÉCNICA INFORMÁTICA LTDA**, assim, tempestivamente.

A intenção recursal posta pela empresa **MICROTÉCNICA INFORMÁTICA LTDA**, atende aos requisitos de sucumbência, tempestividade, legitimidade, interesse e motivação, logo, dada a possibilidade argumentar sobre os pontos supracitados.

# **III – DO REGISTRO DAS RAZÕES E DAS CONTRARRAZÕES DO RECURSO**

De acordo com o Decreto nº 10.024/19, em seu artigo 44, bem como o item 12.2 do edital, após manifestação de intenção de recurso, o prazo para apresentação das razões do recurso seria de 03 (três) dias e, contrarrazões em igual prazo, que começará a contar do término do prazo do recorrente.

A empresa **MARIA JOSE GONCALVES LIMA 57838755468**, pessoa jurídica de direito privado, inscrita no CNPJ sob o nº 15.571.773/0001-03, ora recorrida, encaminhou suas contrarrazões por meio eletrônico, dentro do prazo estabelecido, portanto, merecendo seu mérito analisado, visto que respeitou os prazos estabelecidos nas normas sobre o assunto.

# **IV – DAS RAZÕES DO RECURSO**

A Recorrente apresentou as seguintes razões:

# **RECURSO ADMINISTRATIVO:**

# mtēd

ILUSTRÍSSIMO SENHOR PREGOEIRO E EQUIPE DE APOIO DO MUNICÍPIO DE **ATARANA - ESTADO DO ESPÍRITO SANTO** 

PREGÃO ELETRÔNICO Nº 024/2023 PROCESSO ADMINISTRATIVO Nº 3907/2022

MICROTÉCNICA INFORMÁTICA LTDA., devidamente qualificada nos autos do certame em epígrafe, doravante "Recorrente", vem tempestiva e mui respeitosamente à presença de Vossa Senhoria, com fulcro nas disposições do Edital do Pregão Eletrônico em epígrafe; no artigo 43, inciso V, artigo 45, e artigo 109, inciso I, alínea "b", todos da Lei n.º 8.666/93; nos incisos X, XI, e XV e XVI do artigo 4º da Lei n.º 10.520/02; e, ainda, no artigo 44 do Decreto n.º 10.024/19, interpor

#### **RECURSO ADMINISTRATIVO**

em face da decisão que declarou a licitante MARIA JOSE GONCALVES LIMA como arrematante do Lote 83, e da decisão que classificou a empresa MAXIMUS COMERCIO DE MERCADORIAS EM GERAL EIRELI do Lote em comento, valendo-se a doravante "Recorrente", para tanto, das suficientes razões de fato e de Direito delineadas a seguir.

#### DA POSSIBILIDADE DE RECONSIDERAÇÃO DA DECISÃO VERGASTADA I.

De proêmio, conforme dispõe o parágrafo 4º do artigo 109 da Lei n.º 8.666/93, o ilustre Pregoeiro tem 05 (cinco) dias para reconsiderar a decisão vergastada. Se assim não o fizer, deve encaminhar o presente Recurso Administrativo à Autoridade Superior competente para conhecêlo e, certamente, dar-lhe provimento.

#### $T$ **DO MÉRITO**

1. Em apertada síntese, trata-se de certame licitatório promovido pela MUNICÍPIO DE ATARANA/PR, na modalidade Pregão, forma Eletrônica, tipo/critério de julgamento "Menor Preço por Lote", cujo objeto "Registro de Preços para futura aquisição de MATERIAL PERMANENTE, visando atender às necessidades das secretarias requerentes, conforme especificações e quantidades estabelecidas no anexo V deste Edital."

mtec com yc

**in** /mtec-com-vc  $\boxed{0}$  /mtec.com.vc /mtec.com.vc

# mtëd $\mathbb Z$

 $2.$ Abertos os trabalhos, a doravante Recorrente apresentou toda a documentação pertinente tanto à sua proposta quanto à sua habilitação, necessária e apta a demonstrar sua aptidão para a participação no certame, oferecendo, pois, proposta para o Lote 83.

Com efeito, ao final da Sessão Pública de Pregão Eletrônico, Vossa Senhoria, ilustre 3. Pregoeiro, classificou o licitante MARIA JOSE GONCALVES LIMA como arrematante para do Lote 83, e a licitante MAXIMUS COMERCIO DE MERCADORIAS EM GERAL EIRELI como próxima classificada classificada no ranking de classificação, e está em vias de adjudicar o item em comento.

 $\mathbf{A}$ Data maxima venia, Ilustre Pregoeiro, tal decisão não merece prosperar. As licitantes em comento deixaram de cumprir a integralidade das exigências do Edital. É o que restará demonstrado a seguir:

5. A empresa MARIA JOSE GONCALVES LIMA consagrou-se arrematante do Lote 83. Aos Itens 64, 93, 110 e 149 do Lote 83 ofertou o equipamento GWTC51427-BK 14.1INTELCOREI51235 U8GB/GATEWAY, no entanto, o equipamento ofertado pela concorrente não atende a uma série de exigências contidas no Termo de Referência, devendo assim ser desclassificada.

6. O equipamento ofertado pela arrematante não atende à:

> "3.5.1.1.A comprovação técnica que o BIOS atende e está em conformidade com as especificações exigidas na UEFI versão 2.5, ou superior, deverá ser realizada através consulta ao site oficial: http://www.uefi.org/members

7. É fundamental ressaltar que a ausência de comprovação das certificações requeridas no Edital representa uma lacuna grave na proposta da Recorrente. A documentação adequada das certificações é essencial para garantir que os equipamentos atendam aos padrões de segurança e desempenho necessários para a aquisição.

8. Não o bastante, a empresa deixou de comprovar "3.5.2. permitir inserir registro de controle patrimonial, de pelo menos 10 (dez) caracteres em memória não volátil;".

9. Nobre Pregoeiro, conforme pode ser verificado no link abaixo, o equipamento ofertado pela concorrente não irá atender "5.2. Possuir 01 (uma) interface USB Tipo-C, com suporte a dados, vídeo e entrega de energia;", vejamos:

Notebook Gateway GWTC51427-BK Intel Core i5 1235U Tela Touch Full HD 14.1" / 8GB de RAM / 512GB SSD - Preto (Inglês) no Paraguai - Visão Vip Informática -Compras no Paraguai - Loja de Informática (visaovip.com)

mtec com yc

 $\boxed{0}$  /mtec.com.vc In /mtec-com-vc /mtec.com.vc

# mtëd

10. Bem como, o equipamento ofertado não possui comprovação "11.1. Bateria de Lítion Ion ou Polímero de Lítion, capacidade mínima de 45Wh" e não possui as certificações e declarações do fabricante.

 $11.$ Além disso, é importante destacar que a não conformidade com os requisitos técnicos e de certificação estabelecidos no Edital pode comprometer a qualidade e o desempenho dos equipamentos a serem adquiridos. Isso poderia resultar em problemas operacionais, custos adicionais e até mesmo questões de segurança, o que reforça a necessidade de assegurar a conformidade estrita com as especificações.

 $12.$ É fundamental garantir a transparência e a integridade do processo de aquisição, de modo a assegurar que os recursos públicos sejam aplicados de forma eficiente e que os equipamentos adquiridos atendam às necessidades e aos requisitos estabelecidos.

Por fim, reforça-se a importância de seguir os princípios legais e éticos que regem 13. as licitações públicas, visando à escolha da proposta que melhor atenda aos interesses da Administração Pública e da sociedade como um todo. A correta aplicação das normas e a busca pela conformidade são essenciais para garantir a eficácia e a transparência dos processos de aquisição governamental. E nesse sentido, não resta dúvidas que deverá ser adotado a desclassificação da empresa arrematante frente aos inúmeros vícios do equipamento ofertado.

A empresa MAXIMUS COMERCIO DE MERCADORIAS EM GERAL EIRELI  $14.$ classificada em segundo lugar conforme o ranking de classificação, ofertou aos Itens 64, 93, 110 e 149 do Lote 83 o equipamento LCB-150 Exbom.

15. Nobre Pregoeiro, a classificada deve ser desclassificada de forma imediata, haja visto que o equipamento ofertado por ela nem ao menos é um Notebook, pois trata-se de um leitor de código de barras, conforme pode ser verificado por Vossa Senhoria no link abaixo:

Leitor Código de Barras Laser USB Preto Exbom - LCB-150 - Leitor de Código de **Barras - Magazine Luiza** 

Nesse sentido, em conformidade com as regras e critérios estabelecidos no edital deste 16. processo licitatório, é de suma importância que a empresa MAXIMUS COMÉRCIO DE MERCADORIAS EM GERAL EIRELI seja desclassificada imediatamente devido à oferta inadequada e incompatível com as especificações exigidas para os Itens 64, 93, 110 e 149 do Lote 83.

mtec.com.vc

**in** /mtec-com-vc  $\boxed{0}$  /mtec.com.vc /mtec.com.vc

# mtec

17. Nobre Pregoeiro, reforçamos a importância do cumprimento de todos os requisitos estabelecidos no Edital, incluindo a tradução de documentos, a fim de evitar qualquer desqualificação ou atraso no processo de avaliação. A cooperação e a observância rigorosa das normas estabelecidas contribuirão para a condução justa e eficiente deste processo de aquisição. 18. O não atendimento das empresas a oferta de equipamentos em total consonância para com as condições editalícias implica a elas a desclassificação conforme dispõem o item 8.2 e sequintes do Edital, vejamos:

> "8.2 - O Pregoeiro verificará as propostas apresentadas, desclassificando desde logo aquelas que não estejam em conformidade com os requisitos estabelecidos em Edital.

19. Além disso, a Lei de Licitações (Lei nº 8.666/93) estabelece as regras para a realização de licitações no âmbito da Administração Pública. É importante destacar que a licitação tem como objetivo garantir a seleção da proposta mais vantajosa para a Administração, de acordo com critérios objetivos e transparentes.

20. Assim, se um licitante não cumprir as exigências estabelecidas no edital, a Administração deve excluí-lo da licitação, por estar em desacordo com o que foi estabelecido. Essa exclusão deve ser fundamentada em critérios objetivos e previstos no edital, garantindo a lisura do processo licitatório.

 $21.$ A jurisprudência dos tribunais superiores, como o Superior Tribunal de Justica (STJ) e o Supremo Tribunal Federal (STF), tem reiterado a importância do cumprimento das exigências previstas no edital e a possibilidade de exclusão de licitantes que não as cumpram. O STJ, por exemplo, tem entendido que a não apresentação de documentos exigidos no edital configura falha grave e implica a inabilitação do licitante (AgInt no AREsp nº 1090293/SP).

Além disso, o Tribunal de Contas da União (TCU) tem se manifestado 22. reiteradamente acerca da importância do cumprimento das exigências do edital pela licitante, e tem recomendado aos gestores públicos a adoção de medidas para garantir a efetividade da exigência de documentos e informações necessárias para a habilitação (Acórdão nº 1.578/2015 - Plenário).

Portanto, é fundamental que a Administração Pública siga rigorosamente as regras 23. previstas na Lei de Licitações e nos editais de licitação, garantindo a seleção da proposta

mtec com yo

In /mtec-com-vc  $\boxed{0}$  /mtec.com.vc  $\blacksquare$ /mtec.com.vc

# mtec

mais vantajosa para a Administração e a lisura do processo licitatório. Em caso de descumprimento das exigências previstas, a exclusão do licitante é medida necessária e justificável.

Data maxima venia, Vossa Senhoria, ilustre Pregoeiro, deve combater o 24. descumprimento das especificações técnicas por parte das licitantes em comento, já que é vosso poder-dever. Ademais, uma vez que o Edital estabelece exigências categóricas acerca das especificações técnicas demandadas, a Administração Pública a elas resta vinculada, dado que elas constituem critérios objetivos de avaliação das propostas, não devendo, e não podendo, delas se desviar.

Crucial salientar, ilustre Pregoeiro, que as especificações técnicas e exigências em 25. comento são de suma importância na garantia dos padrões de qualidade dos equipamentos a serem adquiridos no Lote 83. Uma vez estabelecida em Edital a título de exigência, torna-se critérios de avalição da aceitabilidade dos produtos e da proposta como um todo, de forma que não pode ser aceito o descumprimento das mesmas, conforme ocorrido no âmbito da proposta da licitante em comento.

Ilustre Pregoeiro, Vossa Senhoria há de concordar: não há motivos para prosperar 26. a arrematação indevida. Data maxima venia, a não comprovação de atendimento à integralidade das exigências editalícias consubstancia a inaptidão da proposta da licitante em comento, e o manifesto descumprimento do Edital, o que viola a isonomia entre os licitantes.

27. Destaca-se o fato de que todos os procedimentos de natureza administrativa devem obedecer, de forma integral, os princípios da legalidade, da impessoalidade, da moralidade, da publicidade e eficiência previstos no artigo 37 da Constituição Federal, in verbis:

> "Art. 37. A administração pública direta e indireta de qualquer dos Poderes da União, dos Estados, do Distrito Federal e dos Municípios **obedecerá aos princípios de** legalidade, impessoalidade, moralidade, publicidade e eficiência e, também, ao seguinte:

28. Nessa esteira, eventual adjudicação indevida do Lote 83 em nome das licitantes em comento consolidaria evidente violação às disposições normativas de caráter

mtec com yo

 $\boxed{0}$  /mtec.com.vc In /mtec-com-vc

 $\blacksquare$ /mtec.com.vc

# mtëd

editalício, legal e principiológico a regerem o presente certame. Outrossim, vejamos o que dizem os artigos 3º, 41, o inciso V do 43 e o 45, todos da Lei nº 8.666/93, in verbis:

> "Art. 3º A licitação destina-se a garantir a observância do princípio constitucional da isonomia, a seleção da proposta mais vantajosa para a administração e a promoção do desenvolvimento nacional sustentável e será processada e julgada em estrita conformidade com os princípios básicos da legalidade, da impessoalidade, da moralidade, da igualdade, da publicidade, da probidade administrativa, da vinculação ao instrumento convocatório, do julgamento objetivo</mark> e dos que lhes são correlatos.'

> "Art. 41. A Administração não pode descumprir as normas e condições do edital, ao qual se acha estritamente vinculada.

> "Art. 43. A licitação será processada e julgada com observância dos seguintes procedimentos: - julgamento e classificação das propostas de acordo com os critérios de avaliação constantes do edital;"

> "Art. 45. O julgamento das propostas será objetivo, devendo a Comissão de licitação ou o responsável pelo convite realizá-lo em conformidade com os tipos de licitação, os critérios previamente estabelecidos no ato convocatório e de acordo com os fatores exclusivamente nele referidos, de maneira a possibilitar sua aferição pelos licitantes e pelos órgãos de controle.

29. Além destes, haveria violações, também, ao artigo 2º do Decreto nº 10.024/19, que dispõe, in verbis:

> "Art. 2º. O pregão, na forma eletrônica, é condicionado aos princípios da legalidade, da impessoalidade, da moralidade, da igualdade, da publicidade, da eficiência, da probidade administrativa, do desenvolvimento sustentável, da vinculação ao instrumento convocatório, do julgamento objetivo, da razoabilidade, da competitividade, da proporcionalidade e aos que lhes são correlatos. § 2º As normas disciplinadoras da licitação serão interpretadas em favor da ampliação da disputa entre os interessados, resquardados o interesse da<br>administração, o princípio da isonomia, a finalidade e a segurança da contratação."

30. Por ter as licitantes em comento apresentado propostas em evidente descumprimento às exigências editalícias colacionadas in supra, eventual decisão de adjudicação do Lote 83 perpetraria feridas de morte às *máximes* principiológicas licitatórias, mormente as do julgamento objetivo, da vinculação ao instrumento convocatório, da legalidade, isonomia e, ainda, da seleção da proposta mais vantajosa. Pertinente colacionar o entendimento do Egrégio Superior Tribunal de Justiça e da 31.

Justica Estadual:

mtec com yo

**in** /mtec-com-vc  $\boxed{0}$  /mtec.com.vc  $\blacksquare$ /mtec.com.vc

# mtēd

"RECURSO ESPECIAL Nº 1.563.955 - RS. RELATOR: MINISTRO BENEDITO GONÇALVES. ADMINISTRATIVO E PROCESSUAL CIVIL. NÃO ATENDIMENTO DE EXIGÊNCIAS PREVISTAS EM EDITAL. DECISÃO Trata-se de recurso especial Entreposto com fundamento no artigo 105, III, a, da Constituição Federal, contra<br>acórdão proferido pelo TRF da <sup>4ª</sup> Região, assim ementado (fl. 544):<br>ADMINISTRATIVO. AGRAVO DE INSTRUMENTO. MANDADO DE SEGURANÇA. AUCITAÇÃO. PRINCÍPIO DA VINCULAÇÃO AO EDITAL. ISONOMIA ENTRE OS<br>LICITAÇÃO. PRINCÍPIO DA VINCULAÇÃO AO EDITAL. ISONOMIA ENTRE OS administrativo às regras editalícias, impondo a inabilitação da empresa que<br>descumpriu as exigências estabelecidas no ato convocatório. O<br>afastamento dos requisitos estabelecidos no edital privilegia a agravante em detrimento dos demais interessados no certame, ferindo o princípio da isonomia dos concorrentes. (...) <u>O acolhimento da pretensão da impetrante,</u> que deixou de juntar os documentos exigidos pelo Edital, implica incontroversa fragilização e ofensa ao princípio da vinculação ao instrumento convocatório.<br>
(STJ - REsp: 1563955 RS 2015/0269941-7, Relator: Ministro BENEDITO GONÇALVES,

Data de Publicação: DJ 02/05/2018).

"EMENTA - AGRAVO DE INSTRUMENTO - AÇÃO ANULATÓRIA - CONCORRÊNCIA -EMENTA – AGNAVO DE INSTRUMENTO – AÇAO ANGUATORIA DE DITAL – PRINCÍPIO DA VINCULAÇÃO AO<br>EDITAL – AUSÊNCIA DO TEUMUS BONI IURIS' – RECURSO CONHECIDO E NÃO<br>PROVIDO. <mark>1. O princípio da vinculação ao edital impõe que a Administ</mark> e os licitantes respeitem as normas estabelecidas no instrumento<br>convocatório, sob pena de nulidade dos atos praticados. 2. Evidenciado que o licitante descumpriu exigências previstas no edital, bem assim que estas não são ilegais ou manifestamente destituídas de razoabilidade, sua desclassificação do certamente é medida que se impõe por ofensa ao princípio da vinculação ao instrumento convocatório. 3. Agravo de Instrumento não provido.

(TJMS - AI: 14049893020188120000 MS 1404989-30.2018.8.12.0000, Relator: Des. .<br>Alexandre Bastos, Data de Julgamento: 20/03/2019, 4ª Câmara Cível, Data de Publicação: 22/03/2019).'

32. No âmbito dos procedimentos licitatórios, o desrespeito às condições estabelecidas no instrumento editalício e seus correlatos acaba por consubstanciar golpe fatal à máxime principiológica da vinculação ao instrumento convocatório, que, consoante da douta lição de Maria Sylvia Zanella Di Pietro<sup>1</sup>:

> "Trata-se de princípio essencial cuja inobservância enseja nulidade do procedimento. Além de mencionado no artigo 3º da Lei nº 8.666/93m ainda tem seu sentido explicitado no artigo 41, segundo o qual "a Administração não pode descumprir as normas e condições do edital, ao qual se acha estritamente vinculada". E o artigo 43, inciso V, ainda exige que o julgamento e classificação das propostas se façam de acordo com os critérios de avaliação constantes no edital. (...)'

<sup>1</sup> "Direito Administrativo", 27<sup>a</sup> ed., 2013, pp. 386 e 387.

mtec com yo

o] /mtec.com.vc **fin** /mtec-com-yc

 $\blacksquare$ /mtec.com.vc

# mtēc

33. Destarte, ainda sobre licitantes que descumprem as exigências estabelecidas no termo de

referência, assim foi o exímio posicionamento do Tribunal Regional Federal da 5ª Região:

"PROCESSUAL CIVIL E ADMINISTRATIVO. AGRAVO RETIDO. AUSÊNCIA DE PRONUNCIAMENTO SOBRE PEDIDO DE RECONSIDERAÇÃO. LICITAÇÃO. DESCLASSIFICAÇÃO DE EMPRESA QUE NÃO ATENDEU ÀS EXIGÊNCIAS DO EDITAL. 1. NÃO CABE AGRAVO RETIDO EM FACE DE UM NÃO PRONUNCIAMENTO DO JUIZ SINGULAR ACERCA DE PEDIDO DE RECONSIDERAÇÃO DE DECISÃO QUE INDEFERIU LIMINAR. INUTILIDADE DO PROVIMENTO REQUERIDO, UMA VEZ JÁ PROLATADA SENTENÇA. PRECARIEDADE DA LIMINAR, QUE SÓ SUBSISTE ATÉ O

JULGAMENTO DE MÉRITO DA AÇÃO MANDAMENTAL. [...]<br>(TRF-5 - AMS: 55964 PE XXXXX-4, Relator: Desembargador Federal Araken Mariz, Data de Julgamento: 02/06/1998, Segunda Turma, Data de Publicação: DJ DATA-24/07/1998 PÁGINA-251)"

34. Não se justifica na legalidade, e em qualquer outro parâmetro normativo licitatório, a classificação e possível arrematação para o Lote 83, as licitantes em comento, descumpridores do Edital e da Lei.

35. Destarte, caso proposta em comento não seja desclassificada, medidas de controle externo serão tomadas para apuração das arbitrariedades ocorridas no presente certame.

#### III. **DOS PEDIDOS**

Ante as razões expostas supra, bem como do dever do Ilustre Pregoeiro de zelar pelo fiel cumprimento das disposições editalícias e legais pertinentes ao saudável desenvolvimento do presente certame licitatório, a Recorrente roga que Vossa Senhoria reconsidere o *decisum* de arrematação e classificação do licitante em comento para o Lote 83, para consequente e subsequente chamamento do ranking de classificação.

Se assim não o fizer, que se digne Vossa Senhoria a encaminhar o presente Recurso Administrativo à Autoridade Superior competente para conhecê-lo e, certamente, darlhe provimento.

Nestes termos, pede deferimento.

Brasília/DF, 26 de setembro de 2023.

MICROTÉCNICA INFORMATICA LTDA **ROBERTO MÁRCIO NARDES MENDES** CPF nº 327.962.266-20 **DIRFTOR** 

mtec.com.vc

 $\boxed{0}$  /mtec.com.vc in /mtec-com-vc

/mtec.com.vc

# V – DAS CONTRARRAZÕES

A Recorrida apresentou as contrarrazões nos sequintes termos:

# **CONTRARRAZÃO:**

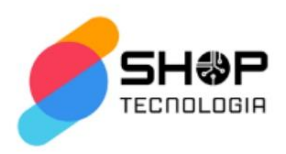

# EXCELENTÍSSIMO SENHOR PREGOEIRO DA PREFEITURA DE **ITARANA-ES**

#### PREGÃO ELETRÔNICO nº 024/2023

MARIA JOSE GONCALVES LIMA, pessoa jurídica de direito Privado, inscrita no CNPJ: 15.571.773/0001-03, com sede na Rua Raimundo Nonato de Araújo, 58 - José Pinheiro -Campina Grande - Paraíba, CEP 58407-530, vem através de seu representante legal, para apresentar:

### CONTRARRAZÕES AO RECURSO

o que faz consubstanciada nas razões de fato e de direito a seguir articuladas.

### DA TEMPESTIVIDADE

Os pressupostos das Contrarrazões são a existência de um recurso administrativo que visa a anulação da decisão da autoridade administrativa, devendo ser tempestiva e fundamentada, contrapondo os pedidos do Recurso administrativo.

Sendo amplamente justificados pelos dispositivos atinentes aos termos do art. 4º, XVIII da Lei 10.520/02:

MARIA JOSE Assinado de forma digital por<br>GONCALVES LIMA MARIA JOSE GONCALVES LIMA<br>57838755468:1557177 Dados: 2023.09.29 13:45:24  $3000103$   $03'00'$ 

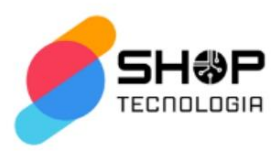

Art  $4^\circ$  $L.1$ XVIII - declarado o vencedor, qualquer licitante poderá manifestar imediata e motivadamente a intenção de recorrer, quando lhe será concedido o prazo de 3 (três) dias para apresentação das razões do recurso, ficando os demais licitantes desde logo intimados para apresentar contrarrazões em igual número de dias, que começarão a correr do término do prazo do recorrente, sendo-lhes assegurada vista imediata dos autos;

A presente CONTRARRAZÃO é tempestiva e, portanto, deve ser acatada e analisada pelo SR. Pregoeiro de Itarana-ES.

#### DA SINTESE DOS FATOS

Alega o Recorrente que a Recorrida ofertou um produto sem atender uma série de exigências do notebook ofertado.

Entende que fora prejudicada, já que em sua busca no site http://www.uefi.org/members, não encontrou a linha de fabricação como membro, também informando um site de terceiro e não da página oficial do produto que o mesmo não possui 01 (uma) interface USB Tipo-C, e por fim informa que a bateria não atende as especificações do edital sem nenhuma comprovação de modelo da bateria do produto informado.

Com isso requer, através do instrumento de recurso, a desclassificação da recorrida no lote 83 no PREGÃO ELETRÔNICO nº 024/2023 assim como a anulação da proposta da Recorrida que fora decretada como vencedora.

Em nada reveste o Recorrente a razão que será demonstrada a seguir:

# DO MÉRITO

Antes de adentrar ao mérito recursal, devemos observar as especificações exigidas pelo edital do PREGÃO ELETRÔNICO nº 005/2023, em seu anexo I, no item 15, que exige o seguinte:

> NOTEBOOK - INDICE DE NO MÍNIMO 5000 PONTOS PARA O DESEMPENHO 1.DESEMPENHO 1.1.Atingir índice de, no mínimo, 5.000 pontos para o desempenho, tendo como referência a base de dados Passmark CPU Mark disponível no site

**MARIA JOSE** MARIA JOSE<br>
GONCALVES LIMA MARIA JOSE GONCALVES LIMA<br>
57838755468:155<br>
71773000103<br>
<sup>9300</sup><br>
<sup>9300</sup> 71773000103

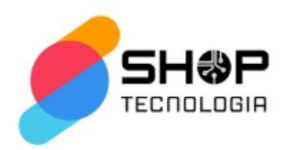

http://www.cpubenchmark.net/cpu list.php; 1.2.0 modelo de processador ofertado deverá estar em linha de fabricação, e ainda, deve ser de penúltima ou última geração disponível pelo fabricante do processador; 1.3. Fabricado especificamente para equipamento portátil, não sendo aceito processadores para desktops. 2. MEMÓRIA RAM (RANDON ACCESS MEMORY) 2.1. Memória RAM 8GB DDR-4 2400 MHz ou superior. 3. PLACA MÃE 3.1 Ser do mesmo fabricante do notebook ou projetada especificamente para o modelo de notebook ofertado, não sendo aceitas placas de livre comercialização no mercado; 3.2.A placa mãe deve possuir número de série registrado em sua BIOS possibilitando, ainda, sua leitura de forma remota por meio de comandos DMI ou SMBIOS; 3.3.Chip de segurança TPM (Trusted Platform Module), versão 2.0; 3.4.0 chipset deve pertencer à geração mais recente disponibilizada pelo fabricante, compatível com o processador ofertado, 3.5 BIOS 3.5 1. Desenvolvida pelo mesmo fabricante do notebook em Flash ROM ou com direito de Copyright, em conformidade com a especificação UEFI 2.5

(http://www.uefi.org/specifications), ou superior 3.5.1.1.A comprovação técnica que o BIOS atende e está em conformidade com as especificações exigidas na UEFI versão 2.5, ou superior, deverá ser realizada através consulta ao site oficial:

http://www.uefi.org/members, 3.5.2.Permitir inserir registro de controle patrimonial, de pelo menos 10 (dez) caracteres em memória não volátil: 3.5.3.As atualizações do BIOS deverão ser disponibilizadas no próprio site oficial do fabricante do notebook ofertado, com acesso livre (não restrito por usuário/senha); 3.5.4. Suporte a ACPI 2.0 (Advanced Configuration and Power Interface) ou superior, com controle automático de rotação do ventilador da CPU: 3.5.5 Deverá suportar senhas, configuráveis através do BIOS, do tipo: 3.5.5.1. Power-On: senha para inicialização do microcomputador; 3.5.5.2.Setup: senha para acesso e alterações de configurações; 3.5.5.3. Hard Disk: senha para inicialização e acesso ao disco de armazenamento. 3.5.5.4. Deverá possuir sistema de diagnósticos independente do estado do sistema operacional, 4.CÂMERA 4.1.Deve possuir 01 (uma) câmera integrada ao monitor, com resolução mínima de 720p e com microfone integrado ao notebook para realizar videoconferências, 5.INTERFACE DE I/O 5.1.Possuir 02 (duas) portas USB 3.0 ou superior, sendo pelo menos 01 (uma) interface contendo tecnologia "On Charging Port'; 5.2. Possuir 01 (uma) interface USB Tipo-C, com suporte a dados, vídeo e entrega de energia; 5.3. Possuir uma porta HDMI ou Display Port, 5.4.Deverá ser fornecido um adaptador HDMI para VGA (DB-15) ou Display Port para VGA (DB.15), caso não tenha interface VGA (DB-15) integrada: 6.UNIDADES DE ARMAZENAMENTO 6.1.01 (uma) unidade de SSD de 256 GB interna ou superior, SATA 3 ou M.2 Card; 7.TELA 7.1. Deverá possuir tela de LED, com tamanho mínimo de 14"; 7.2. Deve possuir resolução nativa mínima de 1366x768 a 60Hz; 7.3. Possuir tecnologia 'Antirreflexo"

**MARIA JOSE GONCALVES** LIMA 57838755468:15 00103<br>57838755468:15 Dados: 2023.09.29 571773000103

Assinado de forma digital por MARIA JOSE<br>GONCALVES LIMA 57838755468:155717730 13:46:09 -03'00

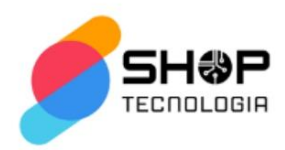

ou Anti-Glare: 8.CONTROLADORA DE VÍDEO 8.1. Controladora de vídeo integrada com suporte à resolução mínima de 1366x768 a 60Hz; 8.2.A controladora de vídeo deve suportar, nativamente, a utilização de, pelo menos 02 (duas) telas simultaneamente em modo "estendido". 9. Controladora de Áudio Integrada High Definition 9.1. Integrada à placa mãe, com suporte à tecnologia de Alta Definição: 9.2 Conectores para headphone e microfone sendo aceita interface tipo combinada; 9.3.Autofalantes estéreos internos. 10.CONTROLADORA DE REDE 10.1. Interface de rede integrada padrão Gigabit Ethernet (IEEE 802.3) com: 10.1.1. Taxa de transmissão 10/100/1000 Mbps; 10.1.2. Deverá possuir compatibilidade com as tecnologias WoL (Wake on Lan) e PXE; 10.1.3. Conector RJ-45 fêmea integrado à placa-mãe, 10.2. Interface de rede Wireless (sem fio). com Suporte as especificações IEEE 802.11 a/b/g/n/ac: 10.3. Interface Bluetooth padrão 4.0, ou superior: 11.ALIMENTAÇÃO 11.1.Bateria de Lítion Íon ou Polímero de Lítion, capacidade mínima de 45Wh; 11.2. Fonte de alimentação externa, devendo ser do mesmo fabricante do notebook, com tensão de entrada bivolt automático (110/220 VAC), dimensionada para suportar a configuração do notebook ofertado. O cabo de força deverá possuir, no mínimo, 1,8 (um virgula oito) metros e deve estar de acordo com a exigência com a norma do INMETRO NBR 14136 12 MOUSE 12.1.0 notebook deverá possuir TouchPad com tecnologia Multi Touch; 13.TECLADO 13.1.O teclado padrão ABNT II, com teclas e botões adicionais e configuráveis/específicos; 13.1.1.Ativar e desativar a placa de rede sem fio por botão específico ou combinação de tecla de função; 13.1.2.Função Mute, Aumentar ou Diminuir Volume, por botões específicos ou combinação de tecla de funções, 13.2 A impressão sobre as teclas deverá ser do tipo permanente, não podendo apresentar desgastes por abrasão ou por uso prolongado; 14.SEGURANÇA 14.1.O gabinete deverá possuir um local para fixação de trava do tipo "Security lock" ou Kesington lock; 15.SUITE DE ESCRITÓRIO 15.1. Microsoft Office Home And Business 2019, licença de uso, no idioma português Brasil. 16.SISTEMA OPERACIONAL 16.1.0 notebook ofertado deverá ser licenciado e entregue com o Sistema Operacional Microsoft Windows 10 Professional, ou superior, em sua versão 64 bits, pré-instalado e em idioma nativo Português BR. 17. COMPROVAÇÕES TÉCNICAS 17.1. O modelo do equipamento ofertado deverá constar no Microsoft Windows Catalog. A comprovação da compatibilidade será efetuada pela apresentação do documento Windows Certified Products List emitido especificamente para o modelo no sistema operacional ofertado, em

https://sysdev.microsoft.com/pt-BR/hardware/lpl/: 17.2.0 modelo ofertado deve possuir certificação EPEAT GOLD ou SILVER (comprovado através do link www.EPEAT.net); 17.3.O fabricante deve possuir sistema de gestão ambiental conforme norma ISO 14001; 17.4.0 modelo do equipamento ofertado deverá

Assinado de forma **MARIA JOSE** Assinado de forma<br>digital por MARIA<br>JOSE GONCALVES<br>LIMA **GONCALVES I IMA** 57838755468-15571 Elivin<br>57838755468:1 773000103<br>5571773000103 Dados: 2023.09.29<br>13:46:29-03'00'

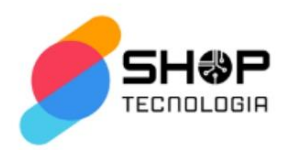

estar em conformidade com a Portaria INMETRO número 170. A comprovação deverá ser efetuada mediante apresentação do certificado emitido por laboratório credenciado ao INMETRO que atestem, conforme regulamentação específica, a adequação dos seguintes requisitos: 17.4.1.Segurança para o usuário e instalações; 17.4.2. Compatibilidade eletromagnética; 17.4.3. Eficiência Energética: 17.5.0 modelo do equipamento ofertado deverá possuir certificado com a diretiva RoHS (RestrictionofHazardousSubstances) comprovado através de documento emitido por órgão credenciado pelo INMETRO; 17.6.O modelo de notebook ofertado deve pertencer à linha corporativa, não sendo aceitos notebooks destinados a público residencial, para comprovação o fabricante deverá emitir uma declaração ou apresentar termo, em original e direcionado ao Edital, o qual, indique que o modelo de notebook ofertado foi produzido para o mercado corporativo: 17.7.0s notebooks ofertados devem ser novos e de primeiro uso, sem utilização de qualquer tipo de componente ou acessório recondicionado, e ainda, para comprovação o licitante deverá apresentar um termo do fabricante do notebook, direcionado ao Edital, comprovando as condições aqui solicitadas estão cientes e sendo atendidas; 17.8. Apresentar certificação ou documento do notebook ofertado que comprove compatibilidade com a norma IEC 60950 e IEC 61000 ou equivalente emitida pelo INMETRO: 17.9.0 fabricante do notebook ofertado deverá constar na lista de produtos habilitados para o padrão DMI 2.0, ou superior, para a comprovação técnica de compatibilidade com as especificações DMI, o fabricante deverá constar como Board ou Leadership o que será conferido por meio de acesso ao site da DMTF (Distributed Management Task Force), no endereço: http://www.dmtf.org.18.DIVERSOS.18.1 Peso.máximo de 1,8 Kg com bateria; 18.2. Deverá ser apresentado prospecto com as características técnicas dos componentes do modelo de notebook ofertado, através de documentação oficial do fabricante, tais como: placa principal, processador, memória, interfaces de rede, fonte de alimentação, unidade de armazenamento, touchpad, teclado e vídeo, incluindo as especificações, e outros elementos que de forma inequívoca identifiquem e comprovem as configurações cotadas, possíveis expansões e upgrades, através de certificados, manuais técnicos, folders e demais literaturas técnicas editadas pelo fabricante. Serão aceitas cópias das especificações obtidas nos sites dos fabricantes na Internet, em que constem o respectivo endereço eletrônico. A escolha do material a ser utilizado fica a critério da empresa licitante; 18.3. Todos os notebooks a serem entregues deverão ser idênticos, ou seja, todos os componentes externos e internos de mesmos modelos e marca conforme informados na Proposta Comercial. Caso o componente não mais se encontre disponível no mercado, admitem-se substitutos com qualidade e características idênticas ou superiores da mesma marca, mediante a apresentação declaração técnica pelo fabricante; 18.4.As unidades dos

Assinado de forma digital **MARIA JOSE** MARIA JOSE<br>
GONCALVES LIMA GONCALVES LIMA<br>
57838755468:155 103<br>
57838755468:155 103 71773000103

Dados: 2023.09.29 13:46:50

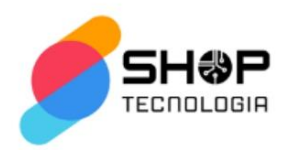

notebooks deverão ser entregues devidamente acondicionadas em embalagens individuais adequadas, que utilizem preferencialmente materiais recicláveis, de forma a garantir a máxima proteção durante o transporte e a armazenagem; 19. GARANTIA E SUPORTE 19.1.A garantia de funcionamento será pelo período de 12 (doze) meses, incluindo a bateria, na modalidade on-site, no local de uso do equipamento, contada a partir da emissão do termo de recebimento definitivo dos equipamentos; 19.2. Para o notebook ofertado, em caso de necessidade, durante todo o período da garantia, de troca da unidade de armazenamento (HDD ou SSD) por falha, esta unidade com problema deverá ficar em posse do contratante, isto, por medida de segurança e confidencialidade de informações, e ainda, a troca dessa unidade de armazenamento com problema deverá ser realizada no local onde o notebook encontra-se instalado, sendo vetado, em qualquer hipótese, o envio dessa unidade pelos correios ou por outros meios de entrega; 19.3.O fabricante do notebook ofertado, deve disponibilizar uma central telefônica para abertura de chamados técnicos, através de ligação gratuita 0800 para suporte e atendimento técnico, bem como, possuir site na internet, com acesso público, contendo a disponibilização de manuais, drivers, firmwares e todas as atualizações existentes, relativas ao notebook ofertado

Assinado de forma digital **MARIA JOSE** MARIA JOSE POR MARIA JOSE<br>GONCALVES LIMA GONCALVES LIMA<br>57838755468:155 103 Dados: 2023.09.29 13:47:14 71773000103  $-03'00$ 

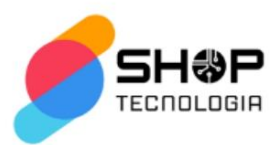

A Recorrida realizará a entrega de um Notebook da marca Acer/Gateway GWTC51427-BK 14.1 INTEL CORE I5-1235U 8GB com um processador de 10 núcleos, 12 threads, 4.40 ghz em modo turbo e 12mb de cache com 13.635 pontos como referência a base de dados Passmark CPU Mark e ainda com uma tela Tela IPS full HD<sup>1</sup> touch screen. Também entregará com uma memória de 8GB DDR4 integrada, Windows 11 Home e SSD M.2 512GB e bateria de modelo: 5376275P Polímero de Litio, 11.4V 4500mAh 51.3Wh e Windows 11 Home, ou seja, tudo superior ao que se pede no edital.

A Recorrida garante o cumprimento das exigências do edital e que jamais irá entregar os produtos desconformes aos exigidos. Estamos há mais de 10 (dez) anos no mercado sem nenhum tipo de reclamação de entrega de produtos divergentes, é claramente visto o histórico da empresa.

Notoriamente que o notebook que será entregue é superior em termos de desempenho comparado a configuração exigida no edital, pois vejamos: é exigido um processador com 5.000 pontos como referência a base de dados Passmark CPU Mark, SSD 256GB, Bateria Lítio lon ou Polímero de Lítio, capacidade mínima de 45Wh e Windows 10. A Recorrida irá entregar um processador com 13.635 pontos como referência a base de dados Passmark CPU Mark, SSD 512gb, Bateria de 51.3Wh e Windows 11 Home.

Veja Doutor Pregoeiro, neste caso, é assertivo afirmar que o princípio da vinculação ao instrumento convocatório jamais irá afastar o princípio da Economicidade e da Eficiência.

<sup>1</sup>https://www.gatewayusa.com/GWTC51427.html

MARIA JOSE Assinado de forma digital<br>GONCALVES LIMA GONCALVES LIMA<br>57838755468:1557177300 57838755468:155 0103 71773000103

Dados: 2023.09.29 13:47:43

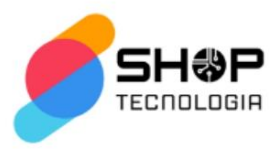

Ou seja, não se interpretam as regras editalícias de forma restritivas, uma vez que não há prejuízo à Administração Pública e não fere a isonomia do certame.

Na análise deve-se sempre observar se a divergência apresentada altera a essência do produto que a Administração pretende adquirir, onde se torna desarrazoada a Administração desclassificar a proposta vencedora, pois, além de ofertar o menor preço, receberá um produto superior.

A linha doutrinária majoritária segue a linha tênue em afirmar que:

"à oferta de vantagens ou benefícios não previstos ou superiores aos determinados no ato convocatório não prejudica o licitante. Se o benefício não for de ordem a alterar o gênero do produto ou serviço, nenhum efeito dele se extrai" (JUSTEN FILHO, Marçal, 2010).

E seguindo nesta linha, o próprio STJ entende assim:

"ADMINISTRATIVO. RECURSO ORDINÁRIO EM MANDADO DE SEGURANÇA. CONCORRÊNCIA DO TIPO MENOR PREÇO. ATENDIMENTO ÀS REGRAS PREVISTAS NO EDITAL. PRODUTO COM QUALIDADE SUPERIOR À MÍNIMA EXIGIDA.

Tratando-se de concorrência do tipo menor preço, não fere os  $1.$ princípios da isonomia e da vinculação ao edital a oferta de produto que possua qualidade superior à mínima exigida, desde que o gênero do bem licitado permaneça inalterado e seja atendido o requisito do menor preço. 2. Recurso ordinário não-provido

(STJ MS 15817 RS 2003/0001511-4, 2ª T., rel. Min. JOÃO OTÁVIO DE NORONHA, DJ de 03.10.2005 p. 156)"

Diante do exposto, o entendimento é de que se o produto atenda às especificações técnicas editalícias, apresentando qualidade superior ao ofertado inicialmente, sem representar prejuízo à competitividade para o certame e se revele vantajoso para a administração, que é o caso em tela, não há óbice nenhuma em aceitar o objeto.

O próprio TRIBUNAL DE CONTAS DA UNIÃO (TCU) se manifesta favorável ao sentindo de flexibilizar os critérios de julgamento da proposta que apresentar qualidade superior a aquela especificada em edital (Acórdão 394/2013-Plenário, TC 044.822/2012-0, relator Ministro Raimundo Carreiro, 6.3.2013."(g. n.).

O Recorrente alega fatos sem qualquer fundamento, passando apenas de um nítido aborrecimento por sua proposta não ter sido considerada vencedora do certame!

Se torna irônico a alegação do Recorrente ao afirmar que o modelo não é membro do site "http://www.uefi.org/members".

MARIA JOSE Assinado de forma digital por<br>GONCALVES LIMA 57838755468:1557177300010 MARIA JOSE 

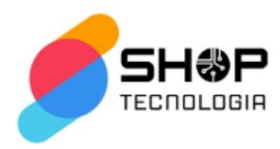

Isto porque, ao fazer uma breve pesquisa percebe-se que a Gateway foi adquirida pela Acer Inc. em 2007, vejamos:

# https://extra.globo.com/noticias/mundo/acer-compr a-gateway-por-us-710-milhoes-quer-se-firmar-com o-3-maior-fabricante-mundial-de-pcs-708402.html

#### e uefi.org/members

Login Informatica Com. Repr. LTDA **Loongson Technology Corporation Limited** Marvell Asia Pte, Ltd.

#### **ADOPTERS**

3MD dba Hard Drives NW **3MDEB Embedded Systems Consulting** 9elements GmbH A.D. Nieman & Associates, LLC **AAEON Technology Inc. ACAS Technologies, Inc.** Accusys, Inc. Adaptec, Inc. Ademco, Inc DBA ADI Global Distribution ads-tech GmbH Advantech Co., Ltd. **AGN Group Suprimentos** AGS Sundyne Technologies Pvt. Ltd. Airdesk Ltd. Alcor Micro Corp. Allion Labs, Inc. ALTELL Ltd. AlterSciences **American Arium**  $\sim$ 

**MARKELLI nichter includionales** xFusion Digital Technologies Co., Ltd. Zoom Tecnologia Ltda.

**JARI** Jetway Information Security Industry Co., Ltd. King Trust Systems Ltd. **Kioxia Corporation Konsulko Group** Kontron Embedded Modules GmbH **Kraftway Corporation PLC** Kuhrman Technology Solutions LLC **LCC Rubinteh** LCFC **LG Electronics Lockheed Martin Corporation Lontium Semiconductor Corporation** LucidLogix Matrixed Reality Technology Co., Ltd. **Matrox Graphics Inc. MBDA UK Ltd.** MBM Tecnologia e Industria de Informatica LTDA MediaTek Inc. MediCapture, Inc.

Sobre Possuir 01 (uma) interface USB Tipo-C adiciona um link de um e-commerce que verificando as especificações no próprio site é possível encontrar a interface descrita, vejamos:

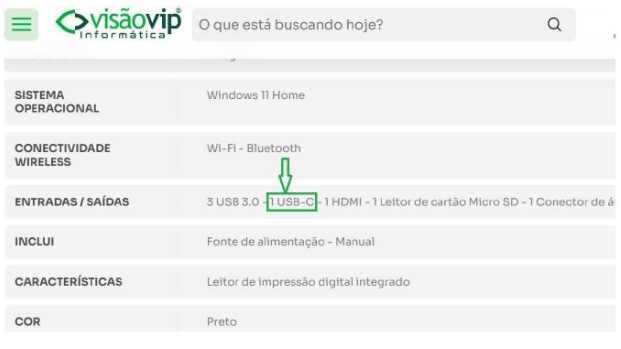

**MARIA JOSE** MARIA JOSE<br>
CONCALVES LIMA MARIA JOSE GONCALVES LIMA<br>
57838755468:155 Dadge 2023.09.29137773000101<br>
71773000103<br>
<sup>33</sup>00<br>
<sup>33</sup>00 71773000103

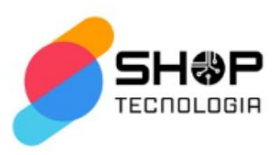

Ao acessar site oficial do produto é explícito todas as interfaces "https://www.gatewayusa.com/GWTC51427.html"

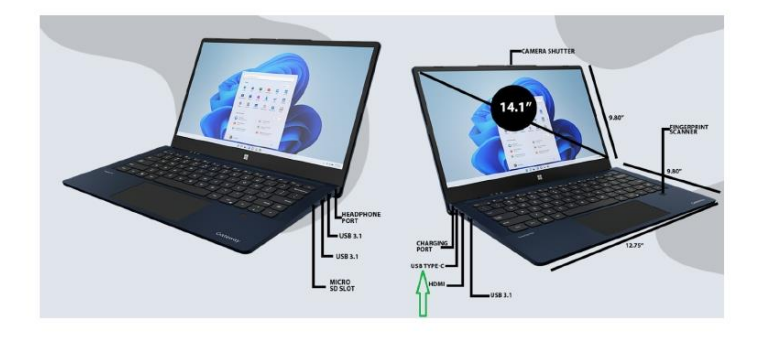

Sobre a bateria, também é possível encontrar o modelo da bateria em uma

breve pesquisa, vejamos:

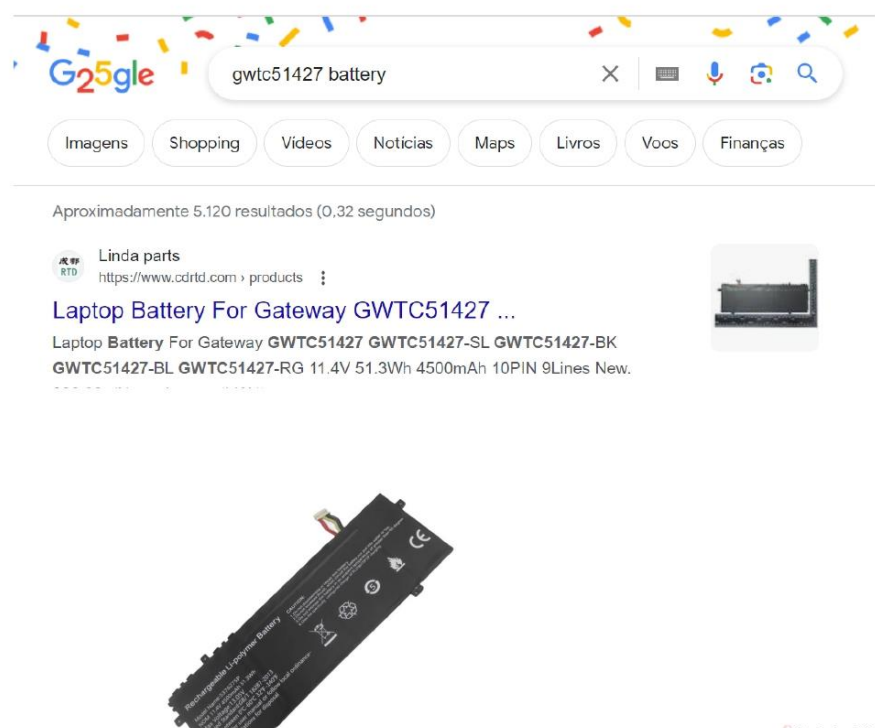

 $\begin{array}{l|l|l} \text{MARIA JOSE} & \text{Asinado de forma digital} \\ \text{GONCALVES LIMA} & \text{SOF} \\ \text{GONCALVES LIMA} & \text{SOKALVES LUMA} \\ \text{57838755468:155} & \text{5013} \\ \text{71773000103} & \text{Dias} \\ \text{71773000103} & \text{1349.07-03'00'} \\ \end{array}$ 

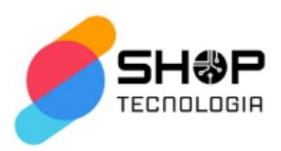

#### Todas as alegações do Recorrente são contraditórias!

Como já discorrido anteriormente, ao pleitear o Recurso, o Recorrente busca apenas o tumulto do certame, buscando a dúvida quanto à índole da Administração Pública que decretou o vencedor do Certame e atrasando ainda mais quanto ao cumprimento da entrega do produto que a Administração Pública requer.

É nítido que o Recorrente pleiteia o Recurso apenas por mero aborrecimento, ignora princípios norteadores, trazendo à baila justificativas sem fundamentos e sem de fato comprovar o porquê deve ser anulado a proposta vencedora do certame

Neste sentido não há de se falar em desclassificação da proposta vencedora.

#### **DO PEDIDO**

ISTO POSTO, requer ao Doutor Pregoeiro, o recebimento a presente

CONTRARRAZÕES AO RECURSO e requer a total IMPROCEDÊNCIA dos argumentos e dos pedidos formulados no RECURSO, ante os argumentos acima sustentados, mantendo a proposta da MARIA JOSE GONCALVES LIMA como a vencedora do PREGÃO ELETRÔNICO nº 024/2023.

Neste Termos.

Pede E Espera Deferimento.

**MARIA JOSE GONCALVES LIMA** 000103

Assinado de forma digital por MARIA JOSE GONCALVES LIMA 57838755468:15571773000103 57838755468:15571773 Dados: 2023.09.29 13:49:36  $-03'00'$ 

> MARIA JOSÉ GONÇALVES LIMA Empresária CPF 578.387.554-64

Campina Grande, 29 de setembro de 2023.

MARIA JOSE GONCALVES LIMA 57838755468:155717730001 03

Assinado de forma digital por MARIA JOSE GONCALVES LIMA<br>57838755468:15571773000103<br>Dados: 2023.09.29 13:50:00 -03'00'

SHOP DA TECNOLOGIA CNPJ 15.571.773/0001-03

# VI - DA MANIFESTACÃO DA ÁREA TÉCNICA

A fim de subsidiar a decisão do pregoeiro, considerando que o Recurso e as Contrarrazões são de matérias eminentemente técnicas, os autos foram remetidos ao setor de informática para análise do mérito da peça. Por intermédio do Despacho ECM/documentos Nº 017614/2023, de 02 de outubro de 2023, a área técnica assim se manifestou:

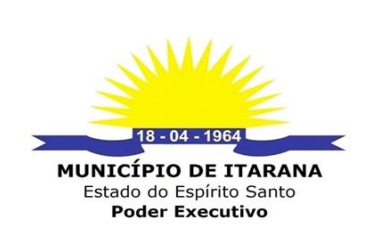

**SETOR DE INFORMÁTICA** 

À COMISSÃO PERMANENTE DE LICITAÇÃO- CPL

### **DESPACHO**

Encaminho processo com o parecer técnico do setor de informática, conforme solicitado pela Comissão Permanente de Licitação- CPL.

Assinado por MARIANA JANUTH PERIN 172.\*\*\*.\*\*.\*\*<br>MUNICIPIO DE ITARANA<br>09/10/2023 15:34:43

**MARIANA JANUTH PERIN** Técnica em Informática Matricula nº 006130

Assinado digitalmente. Acesse: https://www.itarana.es.gov.br Chave: 408f4ecc-6a58-4ce1-b80f-c3bb0a738f36<br>Despacho Nº 023990/2023

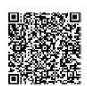

Pág. 5368 003907/2022

Pág. 5365 003907/2022

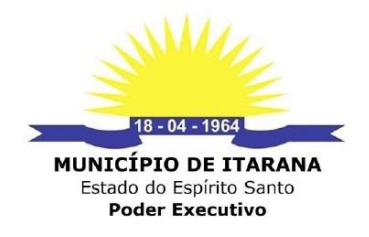

**PARECER TÉCNICO** 

**NOTEBOOK MODELO: GWTC51427** 

**MARCA: GATEWAY** 

LOTE: 00083 - NOTEBOOK - INDICE DE NO MÍNIMO 5000 PONTOS PARA O **DESEMPENHO** 

A empresa recorrente Microtécnica Informática LTDA, questiona que a empresa vencedora do certame, entregara um produto que não atende as seguintes especificações:

#### Questionamento 1:

O equipamento ofertado pela arrematante não atende à: "3.5.1.1.A comprovação técnica que o BIOS atende e está em conformidade com as especificações exigidas na UEFI versão 2.5, ou superior, deverá ser realizada através consulta ao site oficial: http://www.uefi.org/members"

## **PARECER DO SETOR DE INFORMÁTICA:**

A empresa Gateway, fabricante do notebook a ser entregue pela empresa vencedora foi adquirida pela Acer em 2007. Sendo assim é possível afirmar que existe a comprovação técnica de que o BIOS está em conformidade com as exigências na UEFI versão 2.5. Visto que a ACER é adotante da "Interface de firmware extensível unificada- UEFI".

Questionamento 2:

Assinado digitalmente. Acesse: https://www.itarana.es.gov.br Chave: ae6829d7-dca1-4992-adbd-4a61061c0e48

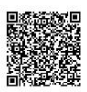

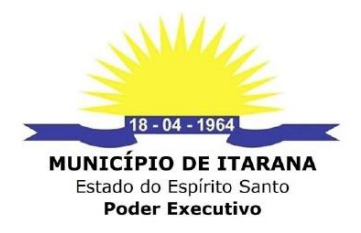

Não o bastante, a empresa deixou de comprovar "3.5.2, permitir inserir registro de controle patrimonial, de pelo menos 10 (dez) caracteres em memória não volátil.

#### **PARECER DO SETOR DE INFORMÁTICA:**

A empresa recorrida nas contrarrazões ao recurso, não se posiciona quanto ao apontamento realizado pela empresa recorrente.

### Questionamento 3:

Nobre Pregoeiro, conforme pode ser verificado no link abaixo, o equipamento ofertado pela concorrente não irá atender "5.2. Possuir 01 (uma) interface USB Tipo-C, com suporte a dados, vídeo e entrega de energia;"

#### **PARECER DO SETOR DE INFORMÁTICA:**

Em suas contrarrazões a empresa recorrida se posiciona informando que o produto ofertado possui a interface Tipo- C. Em uma breve pesquisa o site oficial da marca do equipamento, também é possível comprovar que o produto atende ao exigido.

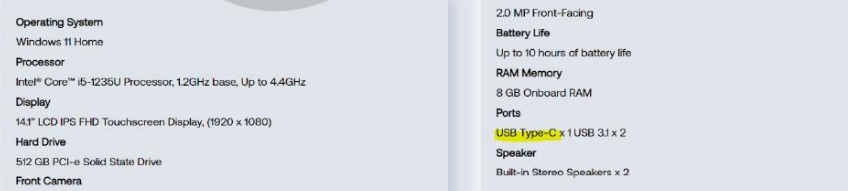

Figura 1https://gatewayusa.com/GWTC51427.html

Assinado digitalmente. Acesse: https://www.itarana.es.gov.br Chave: ae6829d7-dca1-4992-adbd-4a61061c0e48

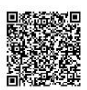

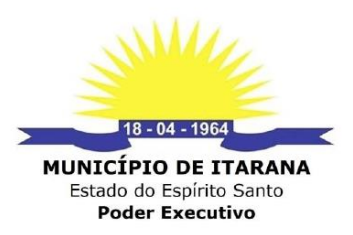

Questionamento 4:

Bem como, o equipamento ofertado não possui comprovação "11.1. Bateria de Lítion lon ou Polímero de Lítion, capacidade mínima de 45Wh" e não possui as certificações e declarações do fabricante.

## **PARECER DO SETOR DE INFORMÁTICA:**

A bateria do produto a ser entregue atende as especiações exigidas. É possível comprovar site <https://www.cdrtd.com/products/laptop-battery-for-gateway-gwtc51427no gwtc51427-sl-gwtc51427-bk-gwtc51427-bl-gwtc51427-rg-11-4v-51-3wh-4500mah-10pin-9lines-new.html>.

Itarana-ES, 09 de setembro de 2023

Assinado por MARIANA JANUTH PERIN 172.000.000207<br>MUNICIPIO DE ITARANA<br>09/10/2023 15:28:51

**MARIANA JANUTH PERIN** Técnica em Informática Matricula nº 006130

Assinado digitalmente. Acesse: https://www.itarana.es.gov.br Chave: ae6829d7-dca1-4992-adbd-4a61061c0e48

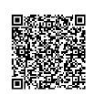

# VII - DA ANÁLISE DO RECURSO

Em sede de admissibilidade, foram preenchidos os pressupostos de legitimidade, interesse processual, fundamentação, pedido de provimento ao recurso e tempestividade, conforme comprovam os documentos acostados ao processo de licitação já identificado, pelo que se passa à análise de suas alegações.

Antes de darmos prosseguimento à análise do pleito, cabe frisar que a licitação na modalidade de pregão é condicionada aos princípios básicos da legalidade, impessoalidade, moralidade, igualdade, publicidade, eficiência, probidade administrativa, vinculação ao instrumento convocatório e do julgamento objetivo, bem como aos princípios correlatos da razoabilidade, competitividade e proporcionalidade.

Passando-se, agora, à análise do mérito do recurso apresentado, cabe frisar, que conforme os esclarecimentos técnicos prestados no corpo deste texto, pelo Setor de Informática, restou comprovado que os critérios para especificação técnica da BIOS, inclusive as certificações, guardam proporção com a dimensão e a complexidade do objeto a ser adquirido, não caracterizando, de forma alguma, como desarrazoada sua aceitação.

Antes de prosseguirmos, percebemos que na resposta técnica, não contemplou de forma clara a opção de armazenamento em memória não volátil. Assim, esse pregoeiro, realizou buscas em sites técnicos de tecnologia de informação, realizei, também, downloads de manuais dos notebooks classificados na sessão até a quarta colocação, bem como disparei consultar eletrônica diretamente aos fabricantes, em busca de maiores esclarecimentos.

Em relação a este ponto abordado, memória não-volátil, entre as diversas matérias lidas, extraí a mais simples e objetiva explicativa do Portal Crucial Micron, a qual transcrevo, vejamos:

## *Qual é a diferença entre RAM e ROM?*

*A RAM (que significa memória de acesso aleatório) e a ROM (que significa memória somente leitura) estão presentes no seu computador.*

*RAM é a memória volátil que armazena temporariamente os arquivos com os quais você está trabalhando. ROM é a memória não volátil que armazena permanentemente as instruções no seu computador.*

*Memória volátil e não volátil*

*RAM é a memória volátil, o que significa que as informações temporariamente armazenadas no módulo são apagadas quando você reinicia ou desliga o computador. Como as informações são armazenadas eletricamente em transistores, quando não há corrente elétrica, os dados desaparecem. Toda vez que você solicita um arquivo ou informações, eles são recuperados do disco de armazenamento do computador ou da Internet. Os dados são armazenados na RAM, assim, toda vez que você alternar de um programa ou uma página para outra, as informações estarão imediatamente disponíveis. Quando o computador é desligado, a memória é limpa até o processo começar novamente. A memória volátil pode ser alterada, atualizada ou expandida facilmente pelos usuários. ROM é a memória não volátil, o que significa que as informações são permanentemente armazenadas no chip. A memória não depende de uma corrente elétrica para salvar os dados, em vez disso, os dados são gravados em células individuais usando o código binário. A memória não volátil é usada em partes do computador que não são alteradas, como a parte de inicialização inicial do software ou as instruções de firmware que fazem sua impressora funcionar. Desligar o computador não causa nenhum efeito na ROM. A memória não volátil não pode ser alterada pelos usuários. https://br.crucial.com/articles/about-memory/what-is-the-*

*difference-between-ram-and-rom*

Pois bem, diante dessas informações e das marcas e modelos apresentados pelas licitantes, baixei nos sites oficiais das fabricantes, os manuais da Gateway/GWTC51427, Dell Vostro/3510/3520 e Latitude 3420, Positivo Master/N2240 e Lenovo/V14/E14/k14, ficando constatado que nas especificações de todos manuais, não trazem informações claras de memória volátil e não-volátil, apenas informações de seus componentes e gerenciamento de softwares.

Já os modelos da Dell, Vostro 3520 e Latitute 3420, apresentaram a opção de Flash EPROM - 8 MB + 16 MB - 32 MB, mas, não definidos como memória não-volátil, conforme podemos extrair imagem do manual:

# **Chipset**

A tabela a seguir mostra os detalhes do chipset suportado pelo Vostro 3420.

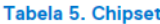

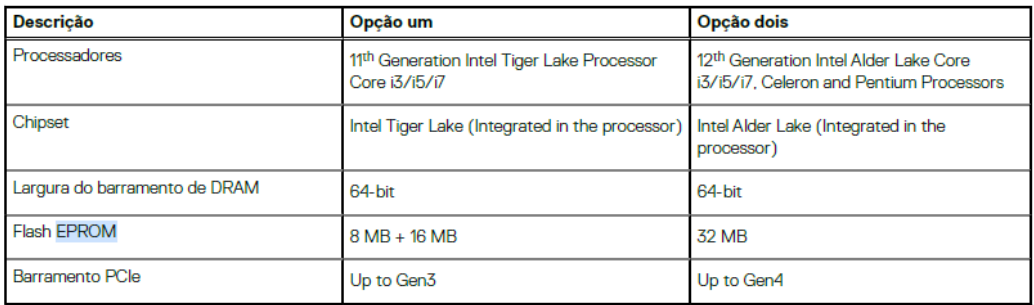

Diante de buscas mais aprofundadas, ficou constatado que a memória Flash EPROM não está caracterizada como memoria não-volátil, pois, há a possibilidade de apagar o seu registro através de forte luz ultravioleta e regravar informações. Tanto que outros equipamentos da própria Dell, traz a informação da Flash EPRO mais a opção de memória-não volátil, que é o caso do equipamento OptiPlex 7080, vejamos:

# **Chipset**

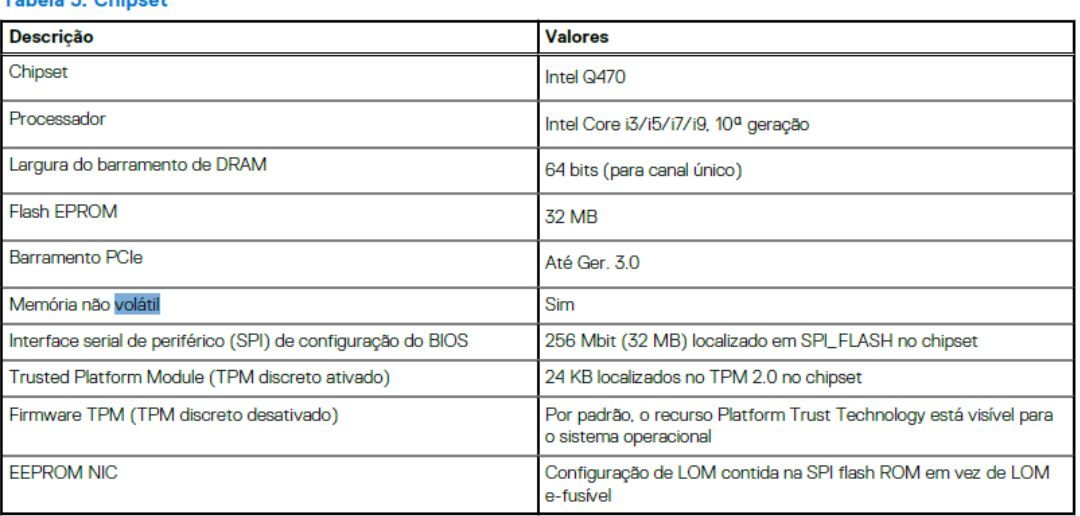

Tahola <sup>7</sup> Chinest

O equipamento informa sobre a Tríplex memória Flash EPROM, bem como trás as informações de memória não volátil (sim), com tecnologia EEPROM NIC.

Não contente com a busca, disparei a todos os fabricantes, via e-mail, a pergunta sobre a memória RAM ou ROM, mas, não obtive nenhum retorno por parte deles. Enfim, resta claro que não há a opção clara e detalhada de memória não-volátil, e sim de formas de segurança da BIOS, chip e backup de recuperação.

Assim, cheguei ao entendimento que, dentre as aprovações de conformidade com a especificação UEFI 2.5 [\(http://www.uefi.org/specifications\)](http://www.uefi.org/specifications), contempla a BIOS desenvolvida pelo mesmo fabricante do notebook **em Flash ROM**, com direito de Copyright. Podendo dessa forma, aceitar o equipamento que traz em seus manuais as formas de segurança da BIOS, chip e backup de recuperação.

Diante disso, destaco que o manual **Gateway/GWTC51427**, ofertado pela licitante recorrida, apresenta manual com as informações aprovadas pela UEFI 2 **em Flash ROM**, transcrevo algumas partes:

> *Machine Translated by Google Caderno de gateway Manual do usuário*

# *(...)*

# *RECUPERAÇÃO (Gateway Care Center)*

*Se você estiver tendo problemas com seu computador e as perguntas frequentes*

*(consulte Perguntas freqüentes na página 52) não ajudarem, você poderá recuperar*

*seu computador.*

*Esta seção descreve as ferramentas de recuperação disponíveis em seu computador.*

*A Gateway fornece o Gateway Care Center, que permite redefinir seu PC, atualizá-lo ou criar um backup padrão de fábrica.*

*Criando um backup padrão de fábrica*

*Em Iniciar, selecione Todos os aplicativos e depois Gateway. Selecione Gateway*

*O backup permite que você faça backup de forma rápida e fácil do sistema operacional, dos aplicativos instalados e dos dados.*

*A Gateway fornece o Gateway Care Center, que permite redefinir seu PC, atualizá-lo ou criar um backup padrão de fábrica.*

*Esta seção descreve as ferramentas de recuperação disponíveis em seu computador.*

*Gerenciamento de recuperação na lista de aplicativos Gateway (...)*

*(...) Fazendo backup de seus drivers sem fio e LAN (...) Restaurando seu computador (...) Reinicie este PC e mantenha meus arquivos (...) PROTEGENDO SEU COMPUTADOR Usando um bloqueio de segurança de computador 34 - Protegendo seu computador*

# *PROTEGENDO SEU COMPUTADOR*

*Usando um bloqueio de segurança de computador Usando senhas*

# *UTILITÁRIO BIOS*

*O utilitário BIOS é um programa de configuração de hardware integrado ao BIOS do seu computador. Seu computador já está devidamente configurado e otimizado e normalmente você não precisa executar este utilitário. No entanto, se você encontrar problemas de configuração, pode ser necessário executá-lo. Para ativar o utilitário BIOS, pressione <F2> enquanto o logotipo do computador estiver sendo exibido.*

# *Sequencia de inicialização*

*Para definir a sequência de inicialização no utilitário BIOS, ative o utilitário BIOS e selecione Boot nas categorias listadas à esquerda da tela*

# *Configurando senhas*

*Para definir uma senha na inicialização, ative o utilitário BIOS e selecione Segurança nas categorias listadas à esquerda da tela. Encontre Definir senha de supervisor e digite uma senha para ativar esse*

*recurso. Depois de inserir uma senha para esse recurso, você poderá ativar/ desativar a senha na inicialização. Lembre-se de selecionar <F10> para salvar e sair corretamente do utilitário BIOS quando terminar de fazer as alterações.*

Podemos ver em alguns pontos, a realização de backups de recuperação, gravação de senhas na BIOS e demais componentes e, também outras formas de recuperação no inteiro teor do manual, bem como a gravação dos dados através do registro na UEFI BIOS.

Na UEFI BIOS, poderá ser definida uma senha de inicialização, uma senha de supervisor, uma senha de gerenciamento de sistema ou uma senha do disco rígido para impedir o acesso não autorizado ao seu computador. No entanto, não será solicitado que você insira nenhuma senha do UEFI BIOS quando o computador sair do modo de suspensão.

# **VIII - DA CONCLUSÃO**

Assim, ante o acima exposto, **DECIDO:**

1) Desta forma, **CONHECER** das razões recursais da empresa **MICROTÉCNICA INFORMÁTICA LTDA**, inscrita no CNPJ/MF sob nº. 01.590.728/0009-30, para no mérito **NEGAR-LHE** provimento julgando seus pedidos **IMPROCEDENTES** na forma de manter o julgamento antes proferido;

2) Desta forma, **CONHECER** das contrarrazões recursais, da empresa **MARIA JOSE GONCALVES LIMA 57838755468**, inscrita no CNPJ/MF sob nº. 15.571.773/0001- 03, para no mérito **DAR-LHE PROVIMENTO** julgando seu pedido **PROCEDENTE**  pela impugnação ao recurso administrativo apresentado.

Importante ainda destacar, que a presente análise não vincula a decisão superior, pois apenas traz uma contextualização fática e documental com base naquilo que foi carreado a este processo, fornecendo subsídios à Autoridade Administrativa Superior, a quem cabe a análise desta e a decisão.

Desta forma, nada mais havendo a relatar, submeto à Autoridade Administrativa Superior para apreciação e decisão, consonância com a Legislação aplicável, nos termos do artigo 27 do Decreto Municipal 733/2016, dos incisos XXI e XXII, do artigo 4º da Lei 10.520/02, assim como o § 4º do artigo 109 da Lei 8.666/93.

Itarana/ES, 11 de outubro de 2023

MARCELO RIGO<sup> Assinado de forma digital</sup> MAGNAGO:079 MAGNAGO:07992940717 92940717

por MARCELO RIGO Dados: 2023.10.11 15:18:49 -03'00'

# **MARCELO RIGO MAGNAGO**

# **Pregoeiro Oficial**

Portaria nº 1055/2023